## **Find Answers**

This documentation set includes a comprehensive online Help system as well as additional resources that support you as you install and use the product. T o access information on other IDERA Solutions, visit our website [www.idera.com](http://www.idera.com).

## **View help topics**

This wiki includes the following Web browser minimum requirements:

- Internet Explorer 8.0
- Mozilla Firefox 4
- Google Chrome 6

## **Print help topics**

You can print a help topic from the wiki using the **Print** function in your browser.

SQL Business Intelligence Manager identifies issues within the SQL BI environment to help optimize SQL BI service performance. [Learn more](http://www.idera.com/productssolutions/sqlserver/sql-server-services) > >

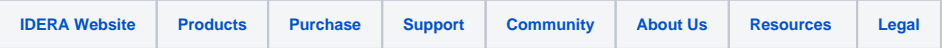